Sikos László:

## **Videoszerkesztés házilag**

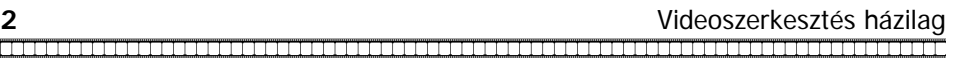

**Sikos László:** 

# **Videoszerkesztés házilag**

**BBS-INFO Kiadó – 2006.**

Minden jog fenntartva! A könyv vagy annak oldalainak másolása, sokszorosítása csak a kiadó írásbeli hozzájárulásával történhet.

A könyv nagyobb mennyiségben megrendelhető a kiadónál: BBS-INFO Kft. 1630 Bp. Pf. 21. Tel.: 407-17-07

A könyv megírásakor a szerző és a kiadó a lehető legnagyobb gondossággal járt el. Ennek ellenére a könyvben előfordulhatnak hibák. Az ezen hibákból eredő esetleges károkért sem a szerző sem a kiadó semmiféle felelősséggel nem tartozik, de a kiadó szívesen fogadja, ha e hibákra felhívják figyelmét.

ISBN 963 9425 12 5 E-book ISBN 9786156364203

Kiadja a BBS-INFO Kft. 1630 Budapest, Pf. 21. Felelős kiadó: a BBS-INFO Kft. ügyvezetője Készült a debreceni Kinizsi nyomdában Felelős vezető: Bördős János ügyvezető igazgató

## **TARTALOMJEGYZÉK**

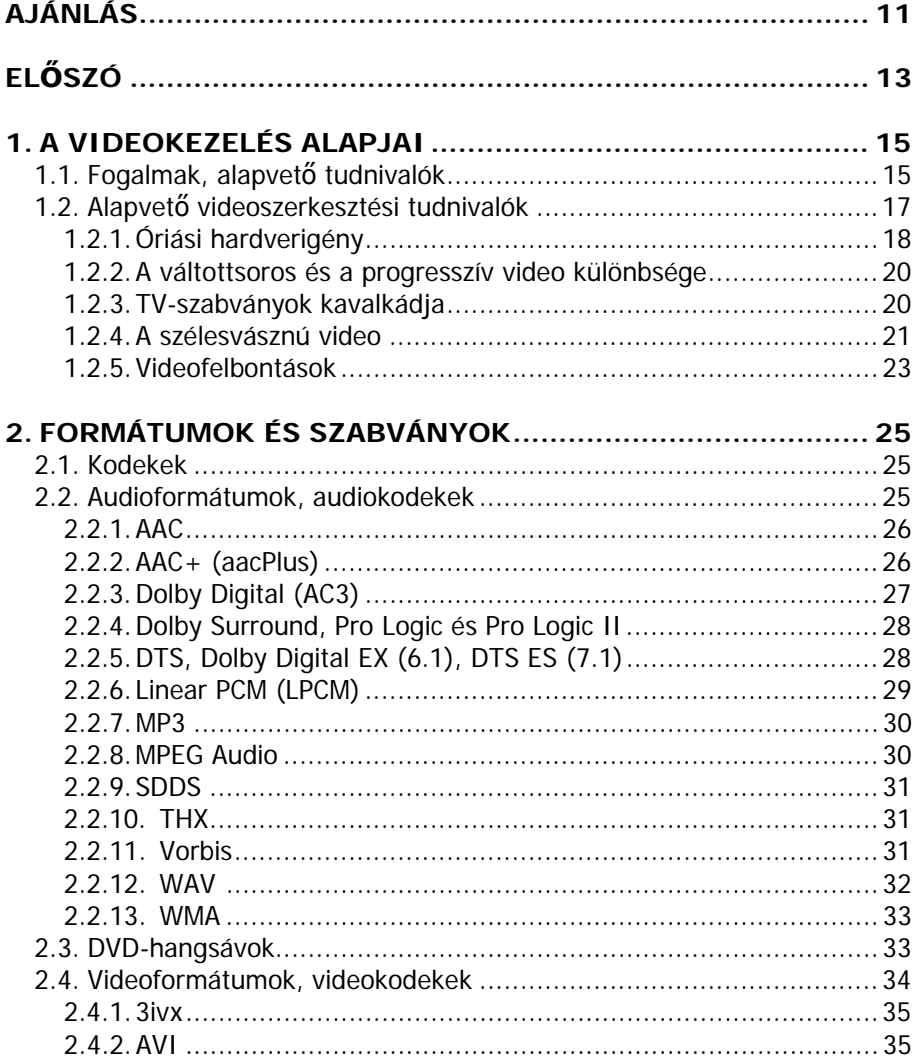

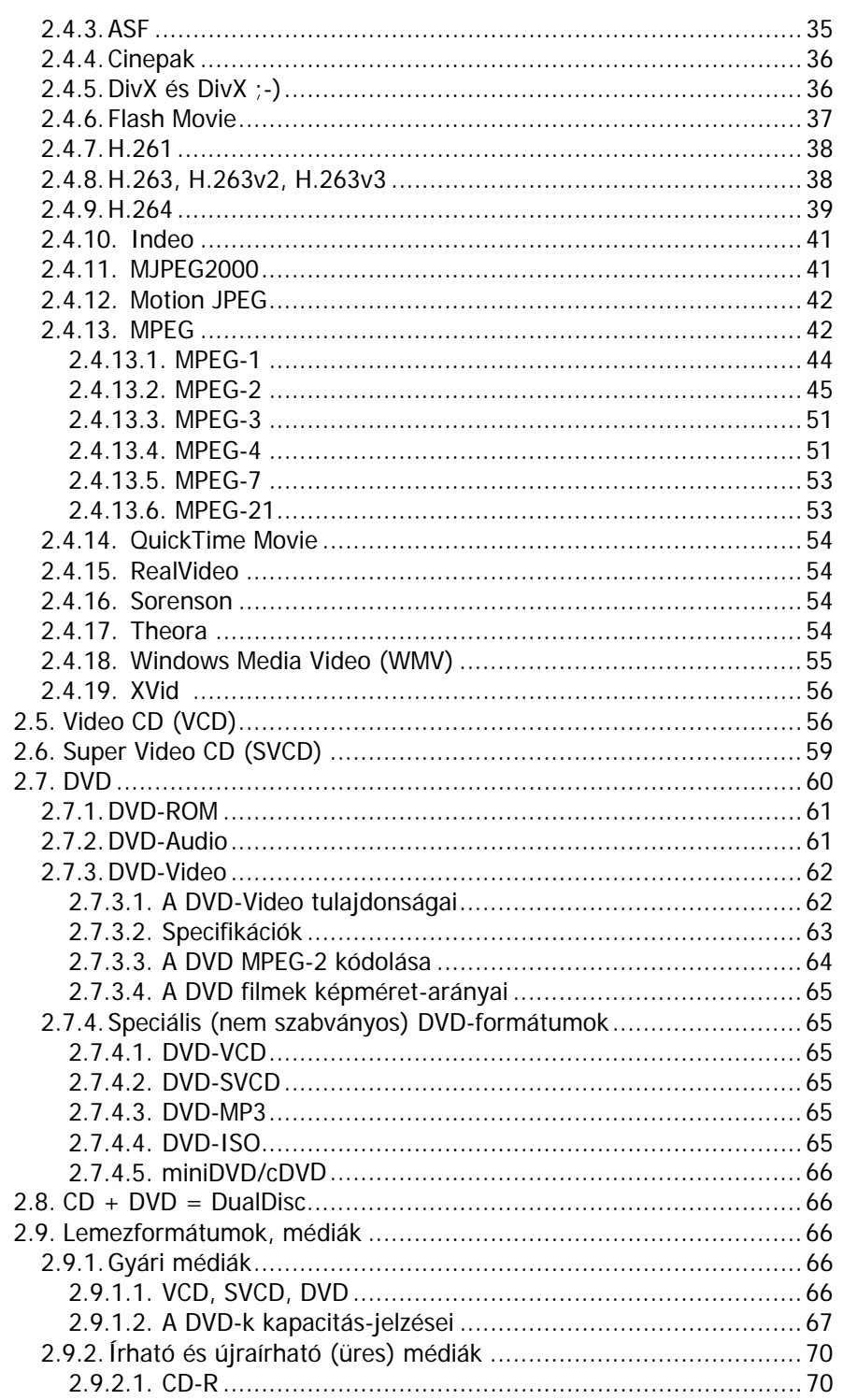

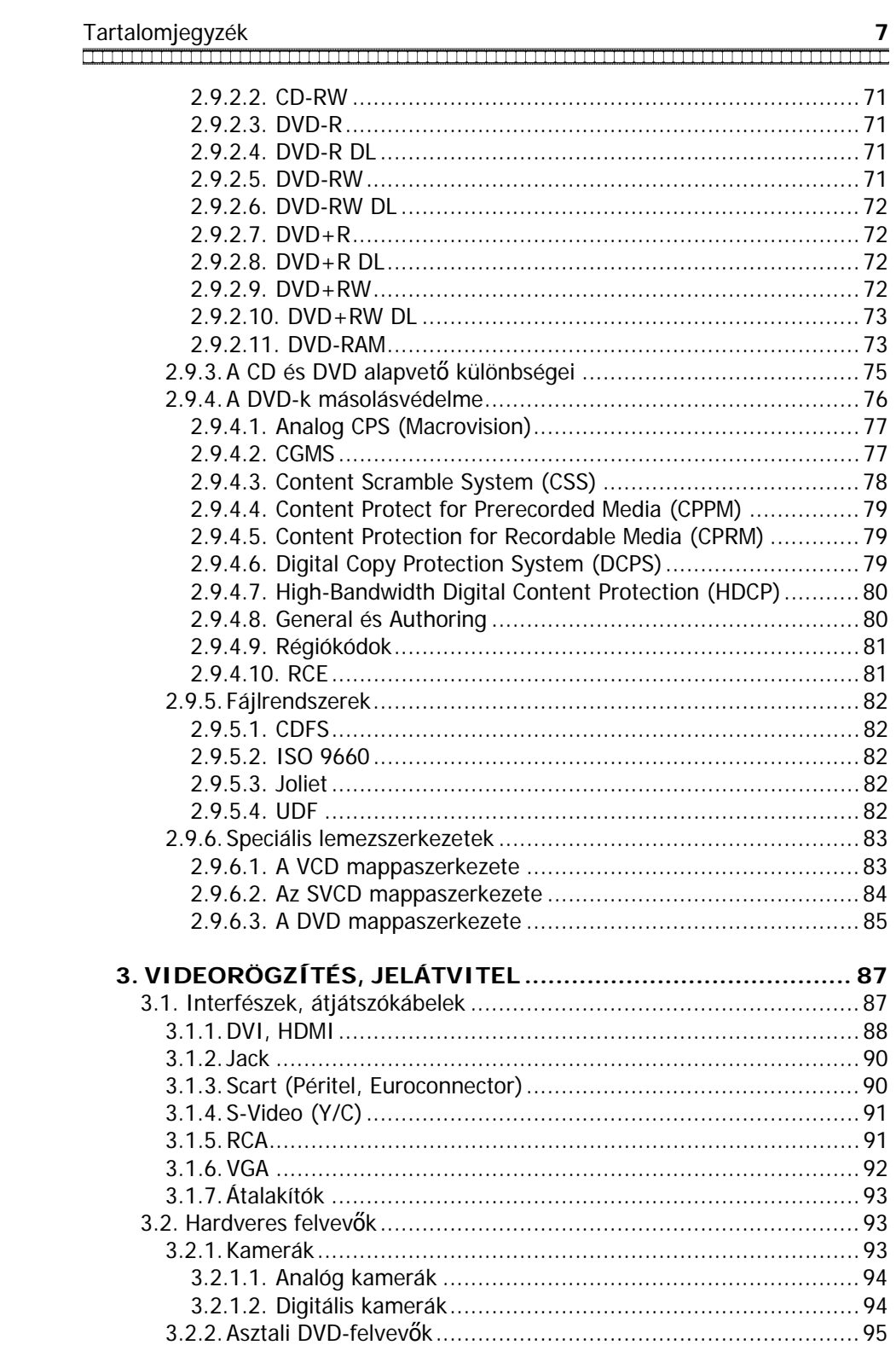

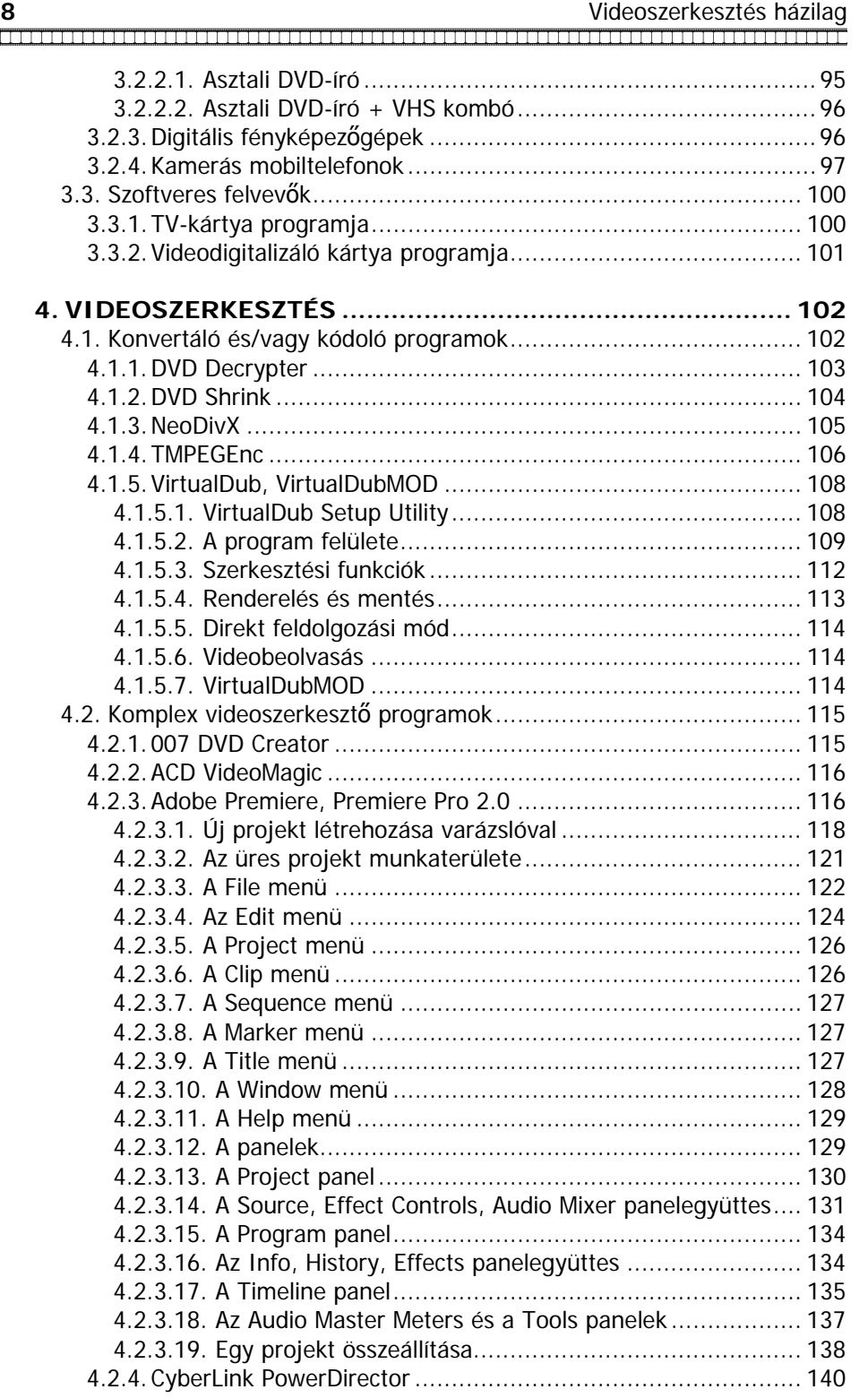

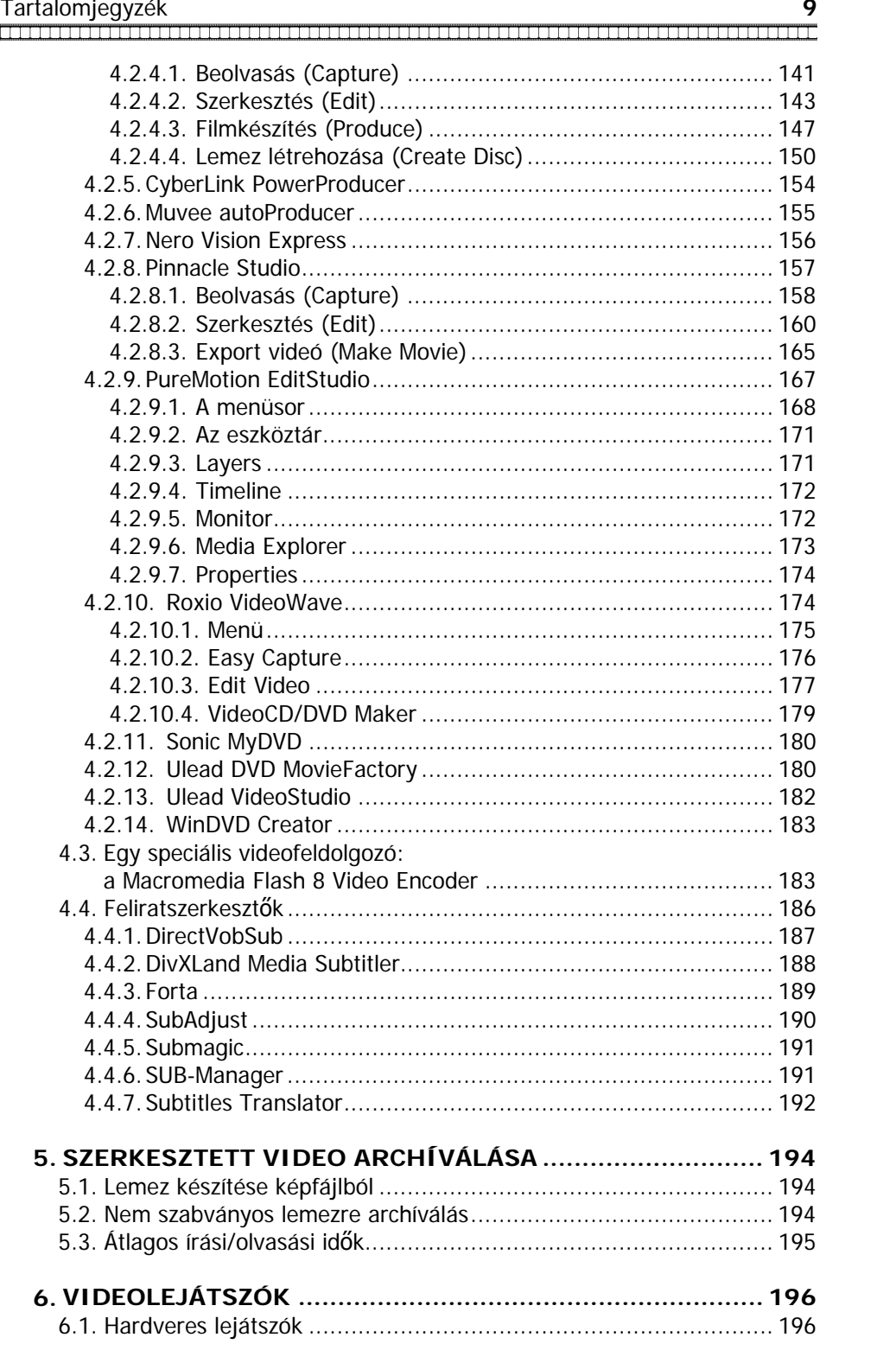

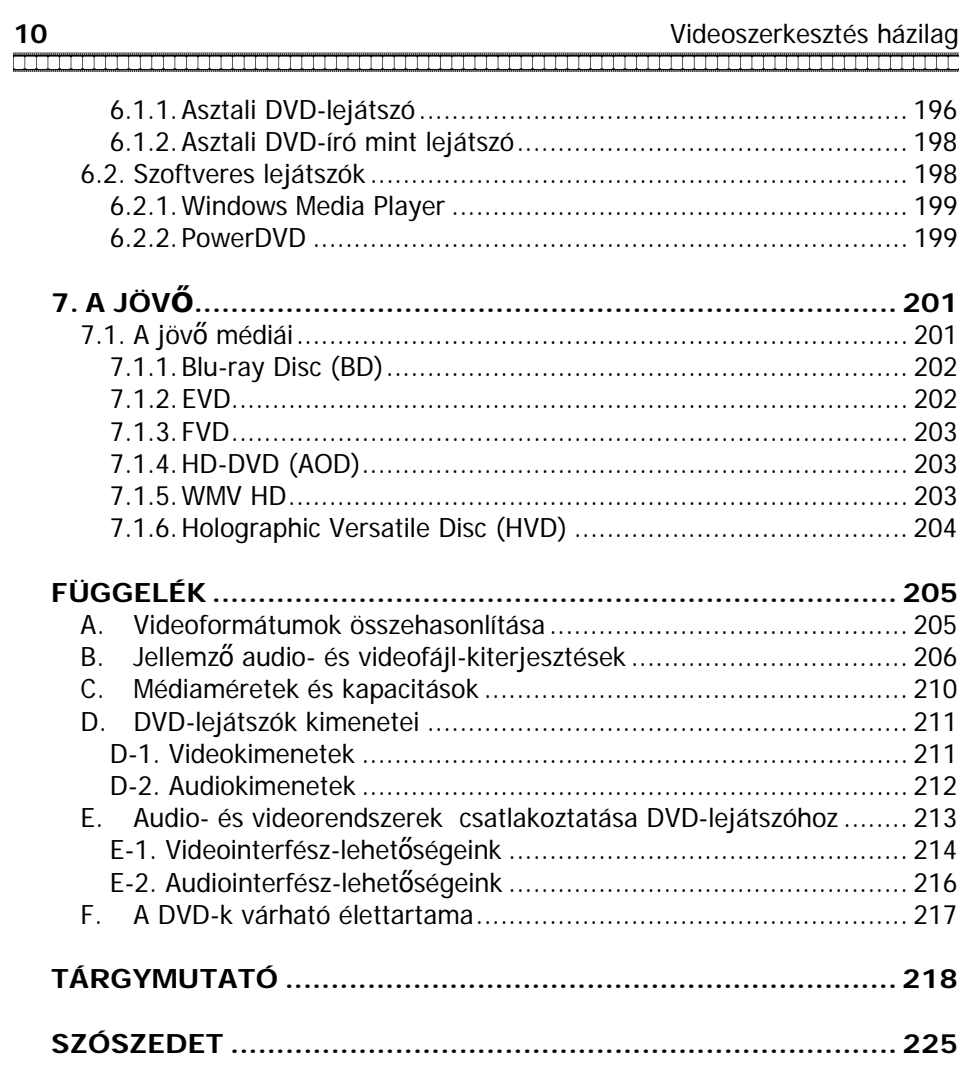

## **AJÁNLÁS**

Ajánlom a könyvet mindazoknak, akik saját igényeiknek megfelelően házilag szeretnének videofelvételeket készíteni, rögzíteni, konvertálni, kódolni, archíválni. Nincs is szebb és fontosabb felvétel, mint a családi video, így nagyon is érhető ez az igény. Ennek készítéséhez elengedhetetlen a médiaformátumok, audio- és videoformátumok, csatlakozók és számos kifejezés, illetve alkalmazás megismerése. Ezek elsajátításában kíván segítségére lenni ez a könyv.

Ajánlom továbbá ezt a könyvet családomnak, különösen édesapámnak, aki hosszú évek alatt összegyűjtött – elsősorban hardveres – tapasztalatait megosztotta velem, lehetővé téve a gyakorlati részek könnyebb és pontosabb megírását. Számtalan esetben voltam kénytelen félretenni egyéb teendőimet, ezzel esetleg – akaratlanul is – megsértve másokat. Ezúttal is köszönöm mindazok türelmét és megértését, akik nélkül nem tudtam volna elkészíteni ezt a könyvet.

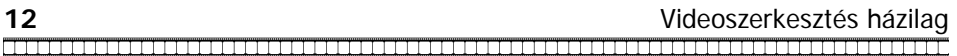

A könyvben található ábrák jó része kapcsolódó anyagokkal és hivatkozásokkal együtt elérhető a Szerző honlapján, a www.leslie-sikos.net címen.

Ha bármilyen kérdése vagy észrevétele van a könyv témájával kapcsolatban, akkor az oldalon felveheti a kapcsolatot a Szerzővel e-mailben.

# **ELŐSZÓ**

A technikai újítások ma már nem csupán az informatikában jelennek meg nagyon rövid időn belül, hanem a szórakoztatóipar készülékeiben is. Gondoljunk csak a DVD-re! Egyre több embernek van DVD-Video formátumú filmek lejátszására alkalmas számítógépe és/vagy asztali lejátszója. A kristálytiszta kép és szinte stúdió minőségű hang gyorsan magával ragadja az embert. A régebben oly népszerű videorekorderekhez hasonlóan azonban az optikai videótárolásnál is felmerül az igény, hogy saját készítésű felvételeinket mi magunk is elkészíthessük a kívánt formátumban. Legyen szó akár egy videokamerával készített családi felvételről, akár egy TV-kártyával rögzített televízió-adásról, ezer és egy okunk lehet arra, miért is szeretnénk digitalizálni, majd szabványos formában tárolni videofelvételeinket (szinte kompromisszumok nélküli minőség, könnyű megosztás, egyszerű archíválhatóság ...). A "házi" készítésű DVD-k nagy előnye (a minőségen túl), hogy egyrészt pontosan azt tárolják, amire szükségünk van (a szerkesztés során a fölösleges részeket kivághatjuk), másrészt egyéni menüket, feliratokat stb. is létrehozhatunk. A DVD-Video formátum előnyei és elterjedtsége miatt érdemes megismernünk az MPEG-2 kódolást, valamint a formátum jellemzőit. Emellett az összes népszerű audio- és videoformátumról is olvashatunk. A videoszerkesztés speciális részfeladatait megvalósító programoktól kezdve a nagytudású, komplex videoszerkesztőkig számos szoftvert ismerhetünk meg a könyvből. Ezek legtöbbje sokféle videoformátumot (és a hozzájuk tartozó audioformátumot) kezel, így arra alkalmas programmal készíthetünk ugyanazon felvételből AVI vagy MPEG fájlt, Video CD-t, Super Video CD-t vagy DVD-Video-t is. A különféle formátumok csak bizonyos tárolómédiákra rögzítve szabványosak, így ezekkel is megismerkedünk. A videoszerkesztés folyamata azonban nem pusztán szoftveres szerkesztési munka. A különféle eszközöket csatlakoztatni kell, erre a feladatra rengeteg interfész- és kábeltípus létezik. Ezek legfontosabb tulajdonságait megismerve megérthetjük, hogy melyik szabvány melyikkel kompatíbilis, mit mire lehet átalakítani. A rengeteg kapcsolódó szakkifejezést és rövidítést a szószedet tartalmazza. A videoszerkesztés összetett folyamatát a rögzítéstől kezdezve a szerkesztésen, vágáson keresztül az archíválásig és lejátszásig elemezzük. Manapság rengeteg eszköz létezik a videorögzítéshez és a -lejátszáshoz egyaránt. Ezek között vannak hardveres és szoftveres megvalósítások is. Mindegyik másban jobb, ami valakinek célszerű, az másnak nem az. A lehetőségek széles körébe csupán egy kis betekintés is elég ahhoz, hogy eldönthessük, mire van szükségünk. Reméljük, hogy a részleteket megismerve mindenki képessé válik saját felvételek igény szerinti előállítására.

A szerző

## **1. A VIDEOKEZELÉS ALAPJAI**

#### **1.1. Fogalmak, alapvető tudnivalók**

A köznapi életben megszokott analóg jelek folyamatosak, értékük tetszőleges lehet (súly, magasság, idő stb.). A számítógép digitális jelekkel dolgozik. Ezek csak véges sok, előre meghatározott értéket vehetnek fel. Ennek megvalósításához a számítógép nem tízes (decimális), hanem kettes (bináris) számrendszerben dolgozik, ahol csak két számjegy létezik: a 0 és az 1. Bár egy nagyobb számot leírni kettes számrendszerben csak igen sok számjeggyel lehetséges, mégis érdemesebb ezt használni a tízes számrendszer helyett. A műveletvégzés ugyanis rendkívül egyszerű, ráadásul ezeket a jeleket nagyon könnyű leírni, elhatárolni (pl. a van áram megfelel 5V feszültségnek, a nincs áram pedig 0V-nak). Mivel az eredményes munkához igen sok számjegyre van szükség, érdemes azokat csoportosítani.

Egy 0 vagy 1 számjegy megfeleltethető egy bináris számnak (binary digit → bit). A kettes számrendszer miatt a számítástechnikai mértékegységek általában 2 valamely hatványával válthatók át kisebb vagy nagyobb egységbe. Első szinten technikai okokból a 8 a legcélszerűbb a bitek csoportosítására. Ha egy gépelt szövegben gondolkodunk, ezt úgy képzelhetjük el, hogy minden karakter (legyen az betű, szám, kérdőjel vagy csillag) 8 bitnek, azaz 1 bájtnak (byte) felel meg. 1 bájt adatmennyiség nagyon kicsinek számít (akár adattovábbításról, akár tárolásról van szó), így a bájt többszöröse már egy jóval nagyobb mennyiséget jelöl. A váltószám ettől felfelé  $2^{10}$ , vagyis 1024. A leggyakrabban használt egységek a következők:

- 1 kilobájt (KB) =  $1024$  bájt (8192 bit)
- 1 megabájt (MB) =  $1024$  KB
- 1 gigabájt (GB) =  $1024$  MB
- 1 terabájt (TB) =  $1024$  GB

Az adatcsere sebességét nevezzük adatátviteli sebességnek vagy sávszélességnek. Ennek alapegysége a másodpercenként átvitt bitek számát adja meg (bit per seconds - bps, azaz bit/másodperc). A hálózati adatforgalomnál és a video-feldolgozásnál nem (csak) a bájt, hanem a bit többszöröseit (is) használják. A váltószám viszont nem 1024, hanem 1000:

\_\_\_\_\_\_\_\_\_\_\_\_\_\_\_\_\_\_\_\_\_\_\_\_\_\_\_\_\_\_\_\_\_\_\_

## $\overline{\phantom{a}}$

- $\bullet$  1 Kbps = 1000 bps
- $\bullet$  1 Mbps = 1000 Kpbs
- $\bullet$  1 Gbps = 1000 Mbps
- 1 Tbps =  $1000$  Gbps

Emellett arra kell vigyázni, hogy a rövidítések mit tarkarnak (pl. a KB rövidítés kilobit vagy kilobájt)! A rövidítésben sokszor a B betű bájtot, a b betű bitet jelent, de ez sajnos nem egységes (ilyen esetben a kilobit rövidítése Kb, a kilobájté pedig KB). Egyébként gyakran a szövegkörnyezetből is kiderül, melyik egységet használják, mert általánosságban a bitet és többszöröseit ritkán, a hálózatoknál meg sokszor éppen azt használják (időegység alatt továbbított bitek meghatározása).

Egy átlagos, A/4-es gépelt oldalon hozzávetőlegesen 1500-2000 karakter van (a szóközöket is beleszámítva). Ha egy ilyen szöveget szeretnénk tárolni, akkor kb. 2000 bájtnyi, vagyis olyan 2 KB-nyi tárhelyre van szükségünk. Egy ilyen oldalakból álló 200 oldalas könyvhöz átlagosan 200-szor ennyi, vagyis  $200 \times 2 \text{ KB} = 400 \text{ KB}$  szükséges. (Ha csak a betűket tárolnánk.) A formázott szöveg tárolásához több helyre van szükség (formátumtól függ, mekkora helyre). Ez azonban tartalmazza a címek középre igazítását, a félkövér és dőlt szövegeket stb.

Másfajta adatok (pl. video) tárolásához lényegesen több tárhely kell. Sokfajta szabvány és algoritmus terjedt el, így pontos fájlméreteket nem lehet meghatározni, csak hozzávetőlegesen. A méretet továbbá meghatározzák az egyes adatok paraméterei is (például egy fényképnél a felbontás). Egy jó minőségű fénykép tárolásához kb. 500 KB – 2 MB kell. Egy jó minőségű zeneszám tárolására (annak hosszától és minőségétől függően) kb. 3-5 MB szükséges. Vessük össze ezeket az adatokat néhány gyakori tárolóeszköz napjainkban átlagosnak számító adataival:

- Memória: 128 MB 1 GB
- Videokártya memóriája: 2 MB 512 MB
- Merevlemez: 40 GB 300 GB
- Hajlékonylemez: 1,44 MB
- Memóriakártya: 8 MB 16 GB
- Flash drive (pen drive): 64 MB 16 GB
- CD: 650 870 MB (legáltalánosabb a 700 MB-os)
- DVD (egyoldalas változat):  $4,7-8,5$  GB (1 vagy 2 réteg)

(A névleges értékeknél általában valamivel kevesebbet lehet ténylegesen felhasználni. Például az 1,44 MB feliratú floppyra csak 1,38 MB-nyi adatot rögzíthetünk.)

Ha kicsit belegondolunk, akkor egyértelmű, hogy szinte felfoghatatlan mennyiségű adatot tárolhatunk számítógépünkön. Egy 200 oldalas könyvet akár egy közönséges hajlékonylemezen is elvihetünk magunkkal, egy mindössze 2x3 cm-es memóriakártyára 50000 könyv szövege is elfér (feltéve, hogy csak a szöveget tároljuk). Egy DVD-n nemcsak egy film,

hanem 70 óra zene vagy 1500 fénykép, esetleg 2.000.000 gépelt oldal is tárolható lehet. A több könyvtárnyi szöveg tárolásához szükséges hely tehát egyetlen jó minőségű filmmel megtölthető!

Az összetartozó adatokat fájloknak (file) nevezzük. Fájl lehet egy több oldalas gépelt szöveg, egy fénykép, egy zeneszám, egy videoklip stb.

A mai számítógépes rendszerek grafikus megjelenítéséhez elengedhetetlen a színes kijelzők használata. Ma már többféle típusú kijelző is létezik, a szín-kezelés szempontjából azonban hasonlóan működnek. Egy átlagos mai monitor 16,7 millió színárnyalatot tud megjeleníteni, ezért lehet fénykép-minőségű képeket nézegetni vagy filmet nézni rajta.

A színek megjelenítése úgy történik, hogy három alapszínből keverik ki őket. Ez a kijelzőknél leggyakrabban a vörös (red), a zöld (green) és a kék (blue). A színnevek angol megfelelőinek kezdőbetűiből ezt a színkeverést RGB színrendszernek nevezzük. Ahhoz, hogy egy képet fényképminőségben tudjunk megjeleníteni, olyan mennyiségű színt kell kijelezni, hogy az átmeneteket ne tudjuk megkülönböztetni. Az egyes alapszínekből elterjedten alkalmazott 256 árnyalatot már folyamatos színátmenetnek látunk, így a színrendszerben általában a 0-255 közötti értékeket használjuk. A 255-ös színárnyalat mindegyik alapszínnél a maximális telítettségű színt jelenti. A három alap-szín különféle kombinációiból bármely szín kikeverhető. Az így ábrázolható színárnyalatok száma 256\*256\*256 = 16.777.216, azaz körülbelül 16,7 millió! Más célokra (pl. video) egyéb színrendszerek is léteznek, ilyen például a YUV, ami nem alapszínekből, hanem a kép jellemzőiből állítja elő a kívánt színt.

#### **1.2. Alapvető videoszerkesztési tudnivalók**

A videoszerkesztés egy összetett folyamat. A rögzítés és a végleges anyag lemezre "égetése" között bizony sok-sok órányi művelet is lehet. Az adatok feldolgozásának általános elnevezése a kódolás, mely (más paraméterekkel egyetemben) nagyban befolyásolja a videofelvétel minőségét.

A videoszerkesztés során olyan mennyiségű adatokkal kellene dolgozni, hogy azokat tömöríteni szükséges, így kisebb tárhelyen lehet elfogadható minőségű felvételeket tárolni, szerkeszteni. A tömörítés olyan eljárás, melynek során az eredeti adatokból számunkra érdektelen részeket elhagyunk (szemmel nem vagy csak alig látható ún. tömörítési hibákat okozva). A videofelvételek csak a hirtelen váltásoknál tartalmaznak sok új információt, a kisebb mozgásoknál az egymást követő képkockák között nem olyan nagy az eltérés.

Az időegység alatt átvitt adatmennyiség bitben kifejezve a bitráta. Létezik állandó és változó bitráta. Videofelvétel esetén beszélhetünk külön az audiosáv és a video bitrátájáról.

Fontos fogalom az adatfolyam (stream). Lényege, hogy "menet közben" használható a fájl. Egy internetről elindított videobejátszás-letöltést nem kell megvárnunk, hanem az aktuálisan letöltött részig már megtekinthetjük azt. Streaming jellegű továbbá a rádió- vagy televízió-adás, míg a videokazetta vagy az Audio CD nem ilyen.

A különféle videorögzítési eljárások és az archíváláshoz felhasznált fizikai eszköz (optikai lemez) esetén is beszélhetünk formátumról. Ez az általános elnevezés jelenthet videoformátumot (ami az eljárást takarja) és lemezformátumot is, ami a lemez típusát (gyári/írható/újraírható, +/-, CD, DVD…) határozza meg. Fontos figyelembe venni, hogy egy bizonyos típusú lemezre csak adott formátumú video rögzíthető, valamint egy bizonyos videoformátum nem rögzíthető akármilyen lemezre. Egy VideoCD formátumú film például kiírható egyszer írható vagy újraírható CD-re is, de egy ugyanilyen típusú lemezre más formátumú videofelvétel (AVI, DivX, SVCD stb.) is rögzíthető.

A média kifejezés nagyon általános jelentésű. A videoszerkesztéseink során elsősorban a végleges anyag mentéséhez használt optikai lemezt értjük alatta.

Az egyes fizikai eszközöket a különféle audio- és videojelek továbbításához csatlakoztatnunk kell. Erre szolgálnak a különféle csatolófelületek, interfészek (USB, FireWire, SCART…), melyekről később még részletesen lesz szó.

#### **1.2.1. Óriási hardverigény**

A videorögzítés és -lejátszás hatalmas számításokat igényel. Ezt könnyű belátni, ha átgondoljuk, hogy egyetlen másodperc alatt átlagban 25 képet kell megjeleníteni ahhoz, hogy szemünkben a folyamatos mozgás érzetét kelthessük. A kis felbontás nem alkalmas minőségi videofelvételekhez, nagy felbontás esetén viszont a fájlméret drasztikusan megnő. Ahhoz, hogy ne kelljen több száz GB tárhely néhány film tárolásához, különféle tömörítési algoritmusokat fejlesztettek ki, s időről időre jelennek meg az újabb eljárások. A tömörítésben rejlő lehetőségek kihasználásához azonban a teljes felvételt kódolni kell, sőt a lejátszásnál azt vissza is kell alakítani. Ráadásul szinte minden videofelvételhez tartozik hangsáv is, így azt is fel kell dolgozni, mégpedig úgy, hogy a lejátszás során a kép és a hang szinkronban legyen. (Emellett még egyéb adatok is tartozhatnak a videofelvételhez, pl. feliratok.)

A bonyolult és számításigényes videofeldolgozási folyamatok jelentősen gyorsíthatók, ha hardveres implementációval dolgozunk. Egészen más egy tömörítetlen adatfolyamot rögzítő TV-kártya-programmal készített felvételből félnapos áttömörítések és kódolások után házi DVD-t készíteni, mint egy valós idejű MPEG-2 kódolásra alkalmas TV-tunerrel. Egy 1/4 TV-képnyi felbontású – átlagos beállításokkal rögzített – másfél órás film tömörítetlenül átlagosan 10-12 GB, míg az utóbbi esetben a valós idejű tömörítés miatt teljes képernyős felbontásban rögzített film ennek csupán töredéke (kb. 5-6 GB), holott a felbontás sokszor nagyobb. A tömörített (és így bonyolultabb) video feldolgozásához erősebb hardverre van szükség, viszont ugyanahhoz a filmhez lényegesen kevesebb lemezterület kell ideiglenesen (a DVD-re archíválás előtt). Az alkalmazott eljárástól és formátumtól (valamint minőségi beállításoktól) függően az azonos felbontású és minőségi beállítású tömörítetlen és tömörített fájlok mérete közötti különbség mintegy húszszoros. Egy DV-minőségű felvétel tömörítetlen rögzítésénél viszont egy teljesen átlagos teljesítményű processzorral is boldogulhatunk, míg ha ugyanezt rögtön tömöríteni akarjuk MPEG-2 algoritmussal, akkor már ajánlott a 2 GHz-es, de inkább erősebb CPU (bár ma ez önmagában már nem számít nagy követelménynek).

Rendkívül fontos az óriási méretű és nagysebességű merevlemez. A videoszerkesztés folyamata során ideiglenesen több száz MB-os vagy néhány GB-os lemezterületre is szükség lehet. A nagy felbontású és – mai szemmel nézve - jó minőségű felvétel rögzítéséhez pedig a winchesternek folyamatosan 4 MB/s sebességgel kell tudnia írni és olvasni az adatokat. Ezt az értéket névlegesen szinte minden mai merevlemez teljesíti. Nem elhanyagolható a karbantartás fontossága sem. A videoszerkesztések során a fájlrendszer töredezetté válik, így egy nagyobb méretű videofájl a meghajtó több részén helyezkedik el, ami az olvasást és a szerkesztést nagyban lassítja. Ezért viszonylag gyakran kell töredezettség-mentesíteni merevlemezünket. Ha sokat szerkesztünk videofájlokat, a töredezettség akár ilyenné is fajulhat:

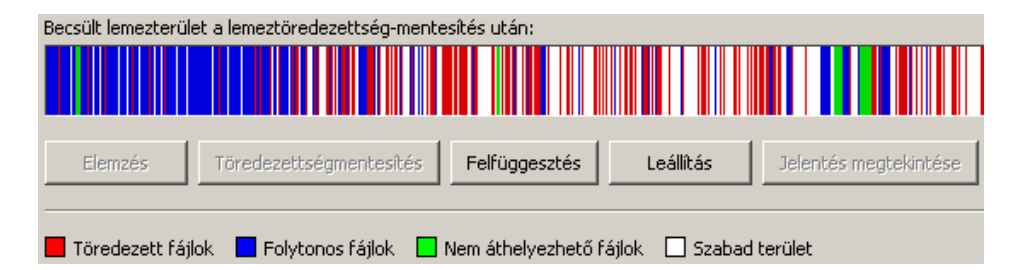

Ahhoz, hogy fogalmat alkothassunk magunkban a mai videoszerkesztés óriási hardverigényeiről, elég egy korszerű szerkesztőprogram (pl. Adobe Premiere Pro 2.0) hardverrel szemben támasztott követelményeit átnézni:

• Intel Pentium 4 1.4 GHz-es processzor DV felvételhez; Pentium 4 3.4 GHz-es processzor HDV felvételhez; Dual Intel Xeon 2.8

GHz-es processzor a HD felvételekhez (AMD rendszereken SSE2-t engedélyező processzor)

- 512 MB RAM a DV felvételhez; 2 GB RAM a HDV, illetve HD felvételekhez
- 7200 RPM fordulatszámú merevlemez a DV és HDV szerkesztésekhez; csíkozott tárolás (RAID 0) a HD felvételekhez
- Microsoft DirectX-kompatíbilis hangkártya (térhatású hangok feldolgozásához többcsatornás ASIO-kompatíbilis kártya)
- DVD író a lemezkészítéshez
- saját grafikus processzorral (GPU) gyorsított grafikus kártya; 1280x1024-es felbontás, 32 bites színmélységgel
- OHCI-kompatíbilis IEEE 1394 video interfész kártya a DV és HDV felvételekhez; AJA Xena HS a HD-hez
- már maga a program is 4 GB tárhelyet igényel

#### **1.2.2. A váltottsoros és a progresszív video különbsége**

Alapjában véve kétféle video létezik: progresszív (progressive) és váltottsoros (interlaced) letapogatású.

A progresszív letapogatás számítógép-monitorokban és digitális televíziókban alkalmazott technológia. A vízszintes sorokat egyidejűleg jeleníti meg. A váltottsoros letapogatás a közönséges televíziókban (NTSC, PAL és SECAM rendszereken – ld. később) használatos. Egyidejűleg a képnek csak a felét jeleníti meg (a páros és a páratlan sorokat két részben látjuk. Ezt azonban nem érzékeljük. A váltottsoros technológia a TV-képcső foszfor-bevonatának segítségével olyan érzetet kelt a szemünkben, mintha az egész képet egyszerre látnánk. A foszfor a kijelzett képpontokat egy ideig tovább világítja, így mire elsötétedne, már kapja a következő fényimpulzusokat. A félképek angol elnevezése field. Két field alkot egy frame-et. A frissítés viszonylag magas (50 vagy 60 Hz), ami másodpercenként 25 frame (50 félkép) megjelenítését jelenti PAL rendszerben (NTSC-nél ez az érték ≈30 frame=60 félkép). Az interlaced technológia előnye, hogy fele sávszélesség elegendő. Hátrány viszont, hogy a függőleges felbontás felére csökken, ezért a videofelvételt gyakran szűrni kell a villódzás és egyéb problémák csökkentésére.

#### **1.2.3. TV-szabványok kavalkádja**

A videoszerkesztésben se szeri, se száma a különféle, gyakran idegen eredetű rövidítéseknek, jelzéseknek. Ezeket az egyes technológiák, algoritmusok elemzése során ismerhetjük meg. Vannak azonban olyan alap-

vető fogalmak, melyeket már a kezdet kezdetén ismernünk kell. Ilyenek a különféle televíziós rendszerek.

A hazánkban (és sok más európai országban) használt PAL rendszer a Phase Alternation Line rövidítése. 625 soros, 50 félkép/másodperc, vagyis 25 frame/s (fps\*) frissítésű. A SECAM (Sequential Couleur á Mémoire) TV-szabványt csak Franciaországban használják, bár régen ez volt Magyarországon is a szabvány. 625 sor, 25 fps jellemzi, és minimálisan jobb képminőséget ad a PAL-nál. Az amerikai kontinensen (és még néhány országban, például Japánban) használt NTSC a National Television Standards Comittee rövidítése. 525 sorral dolgozik, 60 félkép/másodperc, azaz 30 (pontosabban 29,97) fps frissítéssel.

Az egyes televízió-rendszereknek nemcsak a felbontása és a frissítése, de a színkezelése is eltér (ugyanazzal a beállítással egy digitalizáló kártya programja a másik színrendszerben esetleg fekete-fehér képet jelenít meg).

#### **1.2.4. A szélesvásznú video**

Néhány éve az otthoni televíziózásban a vízszintes és függőleges oldalak aránya (aspect ratio) 4:3 volt (a 35 mm-es filmek képméret-aránya). Először a mozikban kezdett elterjedni az ún. szélesvásznú film, aminek 16:9 a képméret-aránya (a kép sokkal szélesebb a magassághoz képest).

A 4:3 képméret-aránynál tehát a szélesség 1.33-szorosa a magasságnak, a szélesvásznú video esetén ez az érték 1.78.

A mai TV-készülékek közül egyre több már szélesvásznú filmekhez készül. Felmerül azonban a probléma, hogy a 4:3, illetve a 16:9 arányú filmeket nem csak a képméret-arányuknak megfelelő készüléken szeretnénk megtekinteni. A szélesebb képek hagyományos televízión történő megtekintésének két módja alakult ki:

- Pan&Scan: az eredeti képméretből kivágunk egy képernyőnyi ablakot
- Levélszekrény (letterbox, LBX): az eredeti kép lekicsinyítése a szélességhez (a képernyő tetején és alján fekete csíkok láthatók – NTSC-nél 60, PAL-nál 72 sor)

A szélesvásznú és normál képméret-arány különbségének feloldását megvalósító filmeket anamorfikus filmeknek nevezzük. Ha az anamorfikus filmet a fenti módszerek nélkül tekintenénk meg, akkor a kép torzulna. (Bizonyára mindenki látott már régi szélesvásznú western-filmet, amelynek elején és végén az emberek "vékonyan", összenyomva jelentek meg, maga a film pedig felül és alul egy fekete csíkkal kiegészítve.)

Az anamorfikus video esetén a pixelek szélesebbek. Minden képméretarányhoz és felbontáshoz különféle pixel-arányokat használunk (egyik sem

 $\overline{a}$ 

<sup>\*</sup> fps: frames per second, azaz frame/másodperc

négyzet). A 720 és a 704 pixeles képszélesség esetén például a méretarány azonos, mivel a 720 pixel széles kép túlmintavételezett. A leginkább elterjedt magasság/szélesség arány az 1.0950 és a 0.9157, de további értékek is használatban vannak:

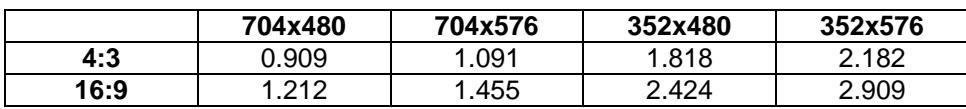

A különféle képméret-arányú filmek az eltérő képméretű készülékekkel az alábbiak szerint jelennek meg:

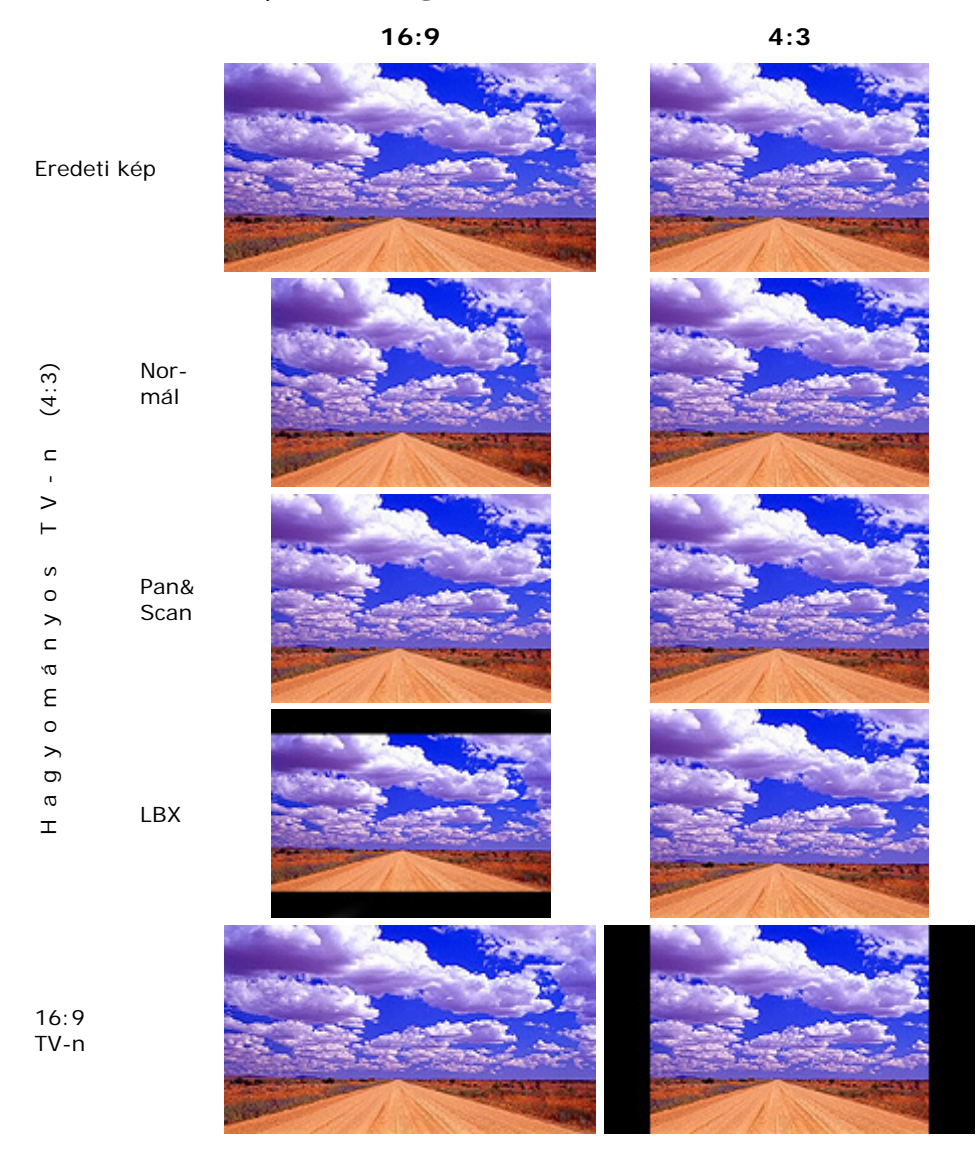

\_\_\_\_\_\_\_\_\_\_\_\_\_\_

والمتعاطي والمتعاطف والمتعاطف والمتعاطف والمتعاطف والمتعاطف

A szélesvásznú anyag visszajátszásának lehetőségeit a film készítői határozzák meg (milyen formában van rögzítve a video a lemezre). Az alábbi lejátszási módokhoz készülnek filmek:

- 4:3 LB (levélszekrény kiterjesztése szélesvásznú TV-re)
- csak 16:9 LB (a lejátszónak nincs engedélyezve a Pan&Scan 4:3 TV-n)
- csak 16:9 PS (a lejátszó nem használhat levélszekrényt a 4:3 TV-n)
- 16:9 LB vagy PS (választható a Pan&Scan vagy a levélszekrény is a 4:3 TV-n)

Napjaink népszerű formátuma, a DVD-Video lejátszása során négyféle mód áll rendelkezésünkre, erről részletesebben a formátumot bemutató fejezetben lesz szó.

### **1.2.5. Videofelbontások**

A videofelvételek minőségét nagyban befolyásolja a felbontásuk. Nagyobb felbontás értelemszerűen részletgazdagabb, élesebb képeket eredményez. A felbontás növelése azonban korántsem arányos a minőség javulásával.

A mozgó képeket egészen másképpen érzékeljük, mint az állóképeket. Míg egy VGA felbontású (640x480 pixeles) video már egészen élvezhető, addig egy ilyen felbontású digitális fénykép igencsak kicsinek számít. Ez a digitális videotárolás jellegéből adódik (a mozgó részek kódolása).

A különféle készülékekhez (televízió, videomagnó, mobiltelefon…) eltérő célokra idővel sokféle szabványos videofelbontást fejlesztettek ki. Ezek közül a legfontosabbak külön nevet is kaptak. Nézzük meg (a teljesség igénye nélkül), melyek is ezek:

- SUBQCIF: 128x96 (elsősorban mobiltelefonokon használják)
- QCIF, QSIF: 176x144 (PAL), 176x120 (NTSC)
- CIF, SIF: 352x288 (PAL), 352x240 (NTSC)
- QVGA: 320x240 (egyes fényképezőgépeknél)
- VGA: 640x480
- 480i: 480 sor
- EDTV: Enhanced Definition Television, NTSC-nél 640x480, 60 fps progresszív (480p); PAL rendszeren 768x576, 50 fps progresszív (576p)
- Standard Definition Television (SDTV) NTSC rendszerben: 640x480
- 480i60: 480 sor, 60 Hz frissítés
- 576i: 576 sor

- 576i50: 576 sor, 50 Hz, Standard Definition Television (SDTV) PAL, SECAM rendszereken
- High-Definition Television (HDTV)
	- o 720i: 1280x720, interlaced
	- o 720p: 1280x720, progressive
	- o 1080i: 1920x1080, interlaced
	- o 1080p: 1920x1080, progressive

Mint látható, az egyes elnevezések mögött húzódó definíció nem minden esetben kizárólag a felbontást határozza meg, hanem azt is, hogy váltottsoros vagy progresszív-e a video, illetve egyes esetekben a frissítési frekvenciát is. Sőt ugyanaz az elnevezés mást jelenthet PAL és NTSC rendszereken.

A számítógépes kijelzők, monitorok körében is igen sokféle felbontás terjedt el. Egyre gyakrabbak a szélesvásznú (16:9, 16:10 képarányú) kijelzők. Ezek egy része szabványos, más részüket csak kevés helyen használják:

- SVGA: 800x600
- SXGA: 1280x1024
- SXGA+: 1400x1050
- UXGA: 1600x1200
- VGA: 640x480
- WSXGA: 1680x1200 vagy 1680x1050 (16:9)
- WUXGA: 1920x1200
- WXGA: 1280x800 vagy 1440x800
- WXGA+: 1440x900 (16:9)
- XGA: 1024x768 (napjainkban egy nagyon elterjedt felbontás)